Simpler user interface to make searching for ICs easier, Been Getting Strange Email?, Huff & Puff Stabilised VFO, Ian Poole's "Radio Receiver Technology", Get your Club Project off the ground! Spread the word..., Spyware and Scumware on your Hard Drive?, Hackers Turn Tables on File-Swapping Firms, What's New at Howstuffworks - How IP Telephony Works, How Ballpoint Pens Work, humour and inspiration - 'Aussie Humour', 'The definitive guide to Aussies' and so much more...

# **www.electronics-tutorials.com**

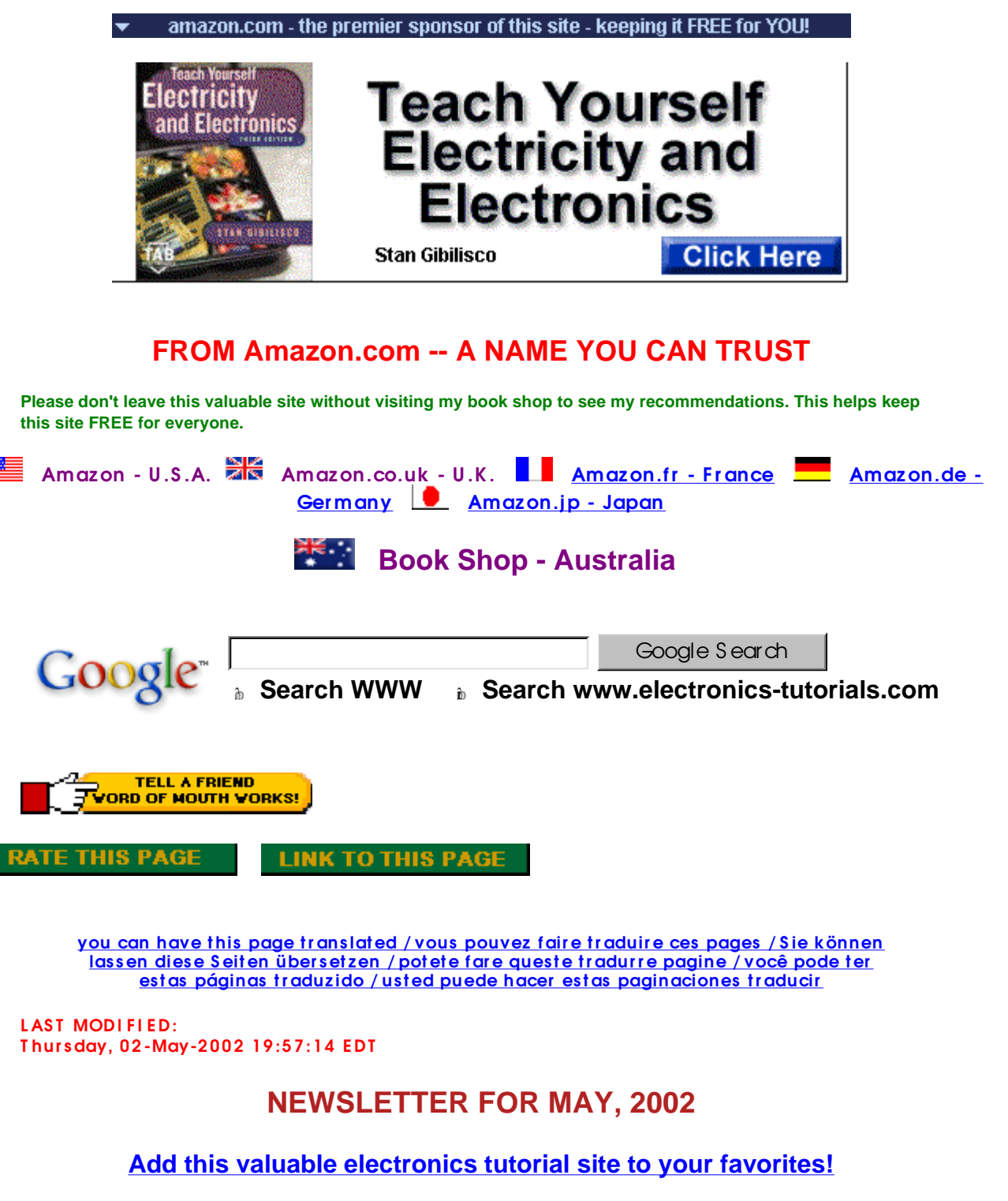

**YOU ARE HERE: HOME > ARCHIVES > VK2TIP IAN PURDIE'S MONTHLY NEWSLETTER FOR MAY, 2002**

**Hello Folks**,

### **NEW IC MASTER!**

**What's New?** - from an IC Master announcement.

IC Master has been updated with a faster, simpler user interface to make searching for ICs easier. In addition, a user request feature lets you specify ICs that you would like to see added to the database. And, in the coming weeks, look for an improved search capability and new data on the very latest ICs.

**Click here for IC Master**.

**- make a comment? mailto:comment@electronics-tutorials.com?subject=NEW IC Master!**

# **BEEN GETTING STRANGE EMAIL?**

Lately there has been a burst of strange email as well as the usual and new viruses.

Don't believe the "From" field, most of it's been spoofed, so don't abuse your friends, they don't know anything about it.

**- make a comment?**

**mailto:comment@electronics-tutorials.com?subject=Spoof Email**

# **HUFF & PUFF STABILISED VFO**

Hans Summers told us on G-QRP about the Huff & Puff stabilised VFO.

"You might want to have a look at the Huff & Puff stabilised VFO. An easy circuit which can cancel large amounts of start up and ongoing drift... for as much info as you could want."

On his site Hans says; "The Huff-Puff technique is a method of stabilising the frequency of ordinary L-C VFO's. Most VFO constructors will have experienced great difficulty obtaining a stable frequency, at least without careful attention to temperature compensated capacitors etc. The Huff-Puff approach was pioneered by the late Klaus Spaargaren PA0KSB, and results in a rock-stable VFO effectively locked to a crystal-derived reference frequency. Over the years several magazine articles have appeared describing both the original circuit and subsequent enhancements. Some of the articles are reproduced here, along with details of my own Huff-Puff projects, and an article sent to me by Olivier F5LVG about his Simple Frequency Stabiliser..."

Hans has heaps of downloadable articles.

See: **http://www.hanssummers.com/radio/huffpuff/contents.htm**

**- make a comment? mailto:comment@electronics-tutorials.com?subject=Huff & Puff**

# **ON THE SUBJECT OF G-QRP**

While I'm on the subject of G-QRP, one of our most respected members Ian Poole G3YWX, (he also shares my initials) has a marvellous site.

Ian Poole is an experienced author in the field of radio and electronics. He is professionally

involved in the electronics industry with a career of over 25 years. He has held an amateur radio licence for over 30 years and has written many articles for the amateur radio and electronics press.

Ian's site contains a new section devoted to "Radio Receiver Technology" including, selectivity, sensitivity, dynamic range, synchronous AM demodulation, FM reception and the relevant parameters, frequency synthesizers that are widely used in radio receivers, basic operation of a frequency synthesizer and phase noise and reciprocal mixing...

See: **http://www.radio-electronics.com**

**- make a comment? mailto:comment@electronics-tutorials.com?subject=Ian Poole**

# **CONTRIBUTE TO ELECTRONICS TUTORIALS**

Get your Club Project off the ground! Spread the word...

All I require is a plain vanilla text file (your-file.txt) of your written copy and, gif or jpg files of your schematics and photographs. Don't worry if you think your writing isn't terribly brilliant, that's what I'm for. Most times I need to edit work either for space, clarity or simply making it search engine friendly. **Click here** for further information.

**- make a comment? mailto:comment@electronics-tutorials.com?subject=Contribute an Article!**

### **WEB BASED EMAIL**

With all the bouncing email from web based email addresses I will no longer accept new subscriptions from those type of addresses. This is now becoming an internet standard for opt-in newsletters and the like.

**- make a comment? mailto:comment@electronics-tutorials.com?subject=web based email**

# **SPYWARE AND SCUMWARE ON YOUR HARD DRIVE?**

I am suggesting that everyone should be regularly running **AdAware from LavaSoft**. It is a free program that locates Spyware and Scumware on your hard drive and removes it.

I removed a lot of stuff previously and guess what? I ran it again a few days ago and I'd picked up more junk! Unbelievable... [see further down next story]

You will be shocked to find how many little programs and registries are sitting on your hard drive tracking your web browsing and collecting personal data. They will even re-direct your links when you do online shopping so that they collect the money. This is especially important to run if you have ever installed Gator, Morpheus, Kazaa, or any other file-sharing program or deal finder.

Do yourself a favour, read the article in this next link, "Beware! Your PC Could Be Bugged..." Then follow the other links!

**Beware! Your PC Could Be Bugged**

#### **AdAware from LavaSoft**

**- make a comment? mailto:comment@electronics-tutorials.com?subject=Scumware**

# **HACKERS TURN TABLES ON FILE-SWAPPING FIRMS**

Following on the heels of the above story.

"For the past several weeks, the pseudonymous programmer, who says he's a male college student and declines to give his real name, has been releasing versions of popular file-swapping programs online with the advertising and user-tracking features stripped out...."

"The 'clean' software movement, which threatens to pinch off the stream of advertising and bundling revenues that supports free software, has put the file-swapping companies in an awkward position. For years, record companies and movie studios have complained that Napster, Kazaa, Morpheus and others were contributing to the theft of their intellectual property".

"Now those same companies, seeking revenue to support their own businesses, are complaining that their intellectual property is being hijacked. In almost every case, the hacked version of their software is even being distributed through their own file-swapping networks".

[VK2TIP says] Yeah, pure poetry in motion... Read all about it, brings tears to mine tired old eyes.

#### **Hackers Turn Tables on File-Swapping Firms**

Check out what's on your system. **Scroll down to Adware detect**.

Check out the **AdWare scorecard**

**- make a comment?** mairh5407.2 672 l 540 672 l h n q 1076 0 Td (e)Tj 5.52 0 Td (n)Tj gU72 l h n q 10 0279.2 l 5407.2 6 78

Before the ballpoint pen, writing was a pretty involved task. Find out how the ballpoint stores and manages its own ink supply to make writing a snap.

### **How Ballpoint Pens Work**

### **- make a comment?**

**mailto:comment@electronics-tutorials.com?subject=HSW**

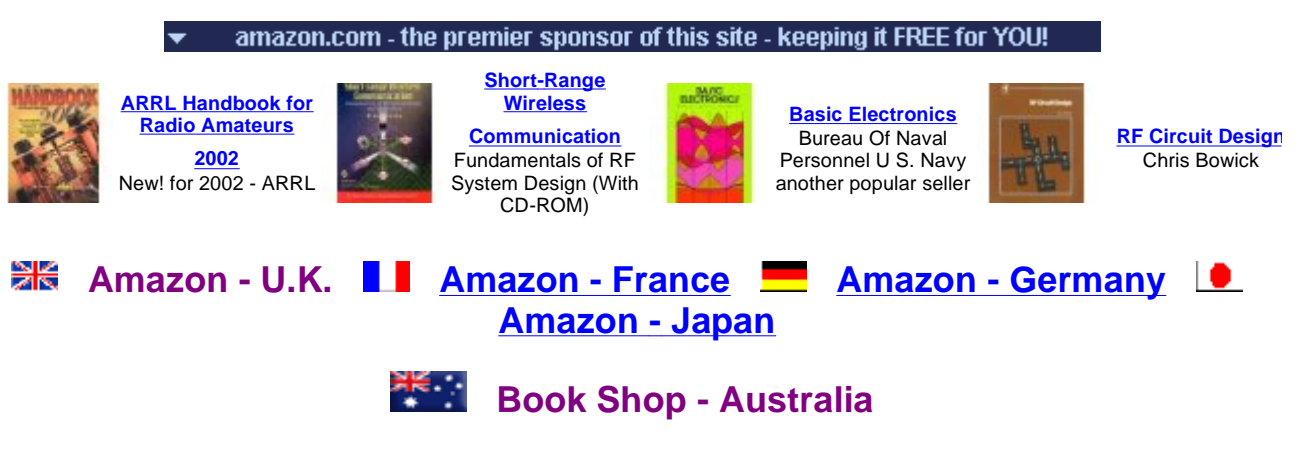

# **CLUB NEWS**

Nobody submitted anything!

**- make a comment? mailto:comment@electronics-tutorials.com?subject=CLUB NEWS**

# **HUMOUR AND INSPIRATION**

(by ever popular demand) -

### **AUSSIE HUMOUR**

What's the difference between Aussies and pigs?

Pigs don't turn into Aussies when they drink.

What's the difference between an Australian and a computer?

You only have to punch information into a computer once.

What do you call a field full of Australians?

A vacant lot.

An Englishman, an Irishman, an Australian and a New Zealander were in a plane, getting ready to make their first parachute jump. The Englishman's exit was spectacular; he leapt out of the plane with the cry "I am doing this for my country....."

The Irishman leapt out immediately afterwards, calling out the same words.

Then the New Zealander ripped the parachute off the Australian, pushed him out of the plane and cried "I'm doing this for my country....."

Most Australians aren't too good at history. For example, they think Gandhi's first name was Goosey Goosey.

How do you define 144 Australians?

Gross stupidity.

The Aussie pilot, when asked for his height and position, replied, "I'm 5'11" and sitting in the front seat".

What do you call an Aussie who scores well in an IQ test?

A cheat.

An Aussie is proof that God has a sense of humour.

What do you call an Aussie with half a brain?

Gifted.

If Santa Claus, a smart Aussie and a dumb blonde were in a room, and you tossed in a hundred dollar note, who would grab it first?

The blonde - the other two don't exist.

How many Aussies does it take to make chocolate chip cookies?

Ten. One to make the batter, and nine to peel the Smarties.

What should you do if an Aussie throws a grenade at you.

Pull the pin and throw it back.

Did you hear about the Aussie who had a brain transplant?

The brain rejected him a week later.

What's the difference between yoghurt and Australians?

At least yoghurt starts with a little culture.

An Englishman wanted to become an Irishman, so he visited a doctor to find out how to go about this.

"Well" said the doctor, "this is a very delicate operation and there is a lot that can go wrong. I will have to remove half your brain".

"That's OK" said the Englishman. "I've always wanted to be Irish and I'm prepared to take the risk". The operation went ahead but the Englishman woke to find a look of horror on the face of the doctor. "I'm so terribly sorry!!" the doctor said. "Instead of removing half the brain, I've taken the whole brain out".

The patient replied, "No worries, mate!!"

Newsflash!! An Australian's library burned down at the weekend and two books were destroyed!

The real tragedy was that he hadn't finished colouring in one of them.

There's a Japanese firm that has developed a camera with a shutter speed so fast it can actually catch an Aussie with his mouth shut.

An Australian is someone who thinks that the three major political parties in Australia are Labour, Liberal and Cocktail.

### **\*AND\***

#### **The definitive guide to Aussies**

- 1. The bigger the hat, the smaller the farm.
- 2. The shorter the nickname, the more they like you.
- 3. Whether it's the opening of Parliament, or the launch of a new art gallery, there is no Australian event that cannot be improved by a sausage sizzle.
- 4. I f the guy next to you is swearing like a wharfie he's probably a media billionaire. Or on the other hand, he may be a wharfie.
- 5. T here is no food that cannot be improved by the application of tomato sauce.
- 6. On the beach, all Australians hide their keys and wallets by placing them inside their sandshoes. No thief has ever wor ked this out.
- 7. I ndustrial design knows of no article more useful than the plastic milk crate.
- 8. All our best heroes are losers.
- 9. T he alpha male in any group is he who takes the barbecue tongs from the hands of the host and blithely begins turning the snags.
- 10. It's not summer until the steering wheel is too hot to hold.
- 11. A thong is not a piece of scanty swimwear, as in America, but a fine example of Australian footwear. A group of sheilas wearing black rubber thongs may not be as exciting as you had hoped.
- 12. It is proper to refer to your best friend as "a total bastard". By contrast, your worst enemy is "a bit of a bastard".
- 13. Historians believe the widespread use of the word " mate" can be traced to the harsh conditions on the Australian frontier in the 1890s, and the development of a code of mutual aid, or "mateship" . Alternatively, Australians may just be really hopeless with names.
- 14. The wise man will choose a partner who is more attractive than himself.............to mos quitoes.
- 15. I f it can't be fixed with pantyhose and fencing wire, it's not worth fixing.
- 16. T he most popular and widely praised family in any street is the one that has the swimming pool.
- 17. It's considered better to be down on your luck than up yourself.
- 18. T he phrase " we've got a great lifestyle" means everyone in the family drinks too much.
- 19. If invited to a party, you should take cheap red wine and then spend all night drinking the host s beer. (Don t worry, he ll have catered for it).
- 20. If there is any sort of free event or party within a hundred kilometres, you'd be a mug not to go.
- 21. The phrase "a simple picnic" is not known. You should take everything you own. If you don't need to make three trips back to the car, you're not trying.
- 22. Unless ethnic or a Pom, you are not permitted to sit down in your front yard, or on your front porch. Pottering about, gardening or leaning on the fence is acceptable. Just don't sit. T hat s what backyards are for.
- 23. The tarred road always ends just after the house of the local mayor.
- 24. On picnics, the Esky is always too small, creating a food versus grog battle that can only ever be resolved by leaving the salad at home.
- 25. When on a country holiday, the neon sign advertising the motel s pool will always be slightly larger than the pool itself.
- 26. T he men are tough, but the women are tougher.
- 27. T he chief test of manhood is one s ability to install a beach umbrella in high winds.
- 28. Australians love new technology. Years after their intro/8+ s c  $\mu$  is<sup>2</sup> A  $\alpha$ <sup>a</sup> AhÒ4!» | »  $9$  AhO4!» I »

# **IF YOU ENJOY RECEIVING THIS NEWSLETTER**

Tell a friend to subscribe, tell a news group or a discussion group, tell the world! Write to your favourite magazine! Email costs absolutely nothing, well very little anyway.

### **HOW TO MAIL THIS PAGE TO A FRIEND**

#### **Using Internet Explorer:**

- λ S elect " Mail" from the I nternet Explorer menu
- λ S elect " S end Page" from the Mail menu

#### **Using Netscape:**

- $λ$  Right dick your mouse
- λ Left click " S end Page"

#### **Multiple Addressing**

You can send a page to hundreds of friends at the same time. To avoid sharing your friend's names and addresses, put all your friends in the "Bcc" or blind carbon copy section of your e-mail header. Put your own e-mail address in the "To" section.

# **RECOMMEND THIS PAGE TO A FRIEND**

 $\frac{2\pi}{\pi}$  TELL A FRIEND<br>Tword of Mouth Works!

### **GO ON - TELL A FRIEND!**

Please feel free to forward this newsletter in its entirety to other interested people. Please do.

~~~~~~~~~~~~~~~

### **A PERSONAL RECOMMENDATION** - Affiliated

Ian Purdie, VK2TIP of www.electronics-tutorials.com personally uses and recommends - Web Wizards - this is where my main site lives in the U.S.A.: **http://www.electronics-tutorials.com/webwizards/**

See Robert Marlbrough, Jr. for Hosting, Design, eCommerce, Registrations, Search Engines, Marketing, and more. Visit Rob's site today! Good value, nice bloke. **http://www.electronics-tutorials.com/webwizards/**

# **ARCHIVES OF PREVIOUS NEWSLETTERS:**

**http://www.electronics- tutorials.com/newsletter/newsletter.htm**

### **FINALLY**

### **YOUR PERSONAL SUBSCRIPTION RECORD**

This was included in your email notification.

**CORRECTIONS http://www.electronics-tutorials.com/corrections.htm**

To **UNSUBSCRIBE** simply click and send:

**mailto:remove@electronics-tutorials.com?subject=Unsubscribe-me- please**

PLEASE include the email address used in your notification. Any other email address you use is totally meaningless.

~~~~~~~~~~~~~

### **FEEDBACK, FLAMES!**

Heaps of thanks to those who take the time and trouble

**mailto:feedback@electronics-tutorials.com?subject=Feedback!** 

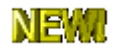

 **Click for Printable PDF Version**.

That's all folks

72/73's and oink

Ian Purdie Budgewoi N.S.W. Australia - Co-ords S33º14', E151º34' VK2TIP "I'll give ya the TIP mate" QRP-L #1978. SOC #171 FP#91 URL - **http://www.electronics- tutorials.com/** URL - **http://my.integritynet.com.au/purdic/**

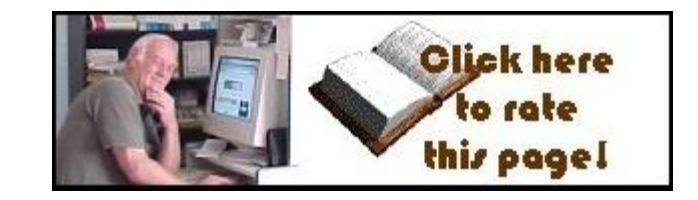

**TELL A FRIEND VORD OF MOUTH VORKS!** 

Please send me your valuable comments and suggestions! Tell your friends, tell a news group, tell the world!

Absolutely essential to keeping abreast of new and updated electronics tutorials is our **comments or subscribe to our highly regarded FREE monthly newsletter form**. Unsubscribe any time you like.

#### **YOU ARE HERE: HOME > ARCHIVES > VK2TIP IAN PURDIE'S MONTHLY NEWSLETTER FOR MAY, 2002**

The author I an C. Purdie, VK2TIP of www.electronics-tutorials.com asserts the moral right to be identified as the author of this web site and all contents herein. Copyright © 2000 - 2001 - 2002, all rights reserved. See copying and links.

T hese electronic tutorials are provided for individual private use and the author assumes no liability whatsoever for the application, use, misuse, of any of these projects or electronics tutorials that may result in the direct or indirect damage or loss that comes from these projects or tutorials. All materials are provided for free private and public use.

Commercial use prohibited without prior written permission from www.electronics-tutorials.com.

Copyright © 2001 - 2002, all rights reserved. URL - www.electronics-tutorials.com/newsletter/may-2002.htm

Updated 2nd May, 2002

webmaster@ electronics-tutorials.com